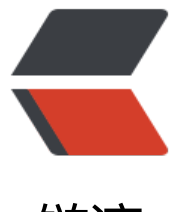

## 链滴

# OpenResty [实战](https://ld246.com)之缓存应用

作者: fc13240

- 原文链接:https://ld246.com/article/1544090296613
- 来源网站:[链滴](https://ld246.com/member/fc13240)
- 许可协议:[署名-相同方式共享 4.0 国际 \(CC BY-SA 4.0\)](https://ld246.com/article/1544090296613)

原文链接:OpenResty实战之缓存应用

本文给大家介绍一下OpenResty的缓存应用, 主要涉及Shared Dict, LruCache, 多级缓存mlcache。

## **缓存[原则](https://www.fcblog.top/openresty-with-cache.html)**

缓存是一个大型系统[中非常重要的](https://www.fcblog.top/tags/OpenResty)[一个组](https://www.fcblog.top/tags/%E7%BC%93%E5%AD%98)成部分。一个[生产环境的缓](https://www.fcblog.top/tags/Shared_Dict)[存,需要根据](https://www.fcblog.top/tags/LruCache)自己的业务瓶颈制 合理的缓存方案。一般来说缓存有两个原则:

1. 缓存越靠近用户的请求越好: 能在用户本地的, 就不要再发, 能使用cdn的就不要回源服务器。

2. 尽量使用本机和本进程的缓存解决,因为跨机器或者跨机房会造成带宽压力和延迟。

## **shared\_dict**

OpenResty自带的缓存机制, 是提前创建了一块固定大小的共享内存, 所有的worker都可以 (加锁 使用。内部使用LRU算法,过期的数据将被清除。

完整示例:

```
worker processes 1;
error log logs/error.log info;
```
events { worker\_connections 512; }

http {

log format myformat '\$remote addr \$status \$time local'; access\_log logs/access.log myformat;

```
 lua_shared_dict mycache 8M;
```

```
 server {
   listen 8080;
   charset utf-8;
   location /redis {
     content by lua file lua/redis exp.lua;
   }
   location /mixed {
     content by lua block {
       function get cache(key)
           local cache = ngx.shared.mycache
          local value = cache:get(key) return value
        end
       function set cache(key, value, expire)
```

```
 if not expire then
  expire = 0
```

```
 end
             local cache = ngx.shared.mycache
             local succ, err, forcible = cache:set(key, value, expire)
             return succ
           end
          local sum = get cache("sum") if not sum then
            set cache("sum", 1)
            sum = 1 end
          sum = sum + 1set cache("sum", sum)
           ngx.say("sum ", sum)
        }
     }
   }
}
```
### **Lua LRU cache**

这个引入了一个Lua的外部库,在单个worker中各个请求之间进行数据共享,这里尤其是要注意库的 用方式,因为不同的调用方式会导致缓存失效。

我们先给出正确的版本:

```
worker processes 1;
error_log logs/error.log info;
```

```
events {
  worker connections 512;
}
```
http {

```
log format myformat '$remote addr $status $time local';
 access_log logs/access.log myformat;
```
lua package path "/home/zhoulihai/Desktop/work/lua/?.lua;;";

```
 server {
   listen 8080;
   charset utf-8;
   location /redis {
      content_by_lua_file lua/redis_exp.lua;
   }
   location /mixed {
     content by lua '
         require("lru").go()
      ';
```
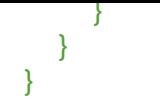

这里主要注意两点: lua\_package\_path "/home/zhoulihai/Desktop/work/lua/?.lua;;";和content\_b \_lua

第一个参数是指定lua脚本的位置,作用是为第二句话打基础,直接使用content\_by\_lua\_file来调用lu 脚本使用的位置变量和content\_by\_lua脚本的位置变量是不同的。这里需要声明一下位置。

第二个地方应该是这样使用content\_by\_lua,因为这个缓存不能每次都创建一个新的,利用的是Ope Resty的只加载一次lua代码的特性,使创建缓存的代码只运行一次。还有一种方法是另创建一个lua 本来调用这句话。

lru.lua文件:

 $local \t M = \{\}$ 

local lrucache = require "resty.lrucache"

```
local c, err = lrucache.new(200)
if not c then
   return error("error on new lrucache: ", err or "unknow")
end
```

```
function M:go()
   local sum = c:get("sum")
   if not sum then
     c:set("sum", 0)
    sum = 0 end
  sum = sum + 1 c:set("sum", sum)
   ngx.say("sum ", sum)
end
```

```
return _M
```

```
这样每访问一次都会增加一个计数。
```
另一个演示

```
location /mixed {
  content by lua file lua/lru t.lua;
}
```
lru\_t.lua文件:

require("lru").go()

## **"LRU cache的目的"**

做一个东西一定是有它的目的的,不能为了炫技术而去做一点东西。首先,为什么做缓存,答案是节 时间。为了实现一个缓存,你可能会这样做:

cache  $=$  []

### set

 $cache[key] = value$ 

### get

return cache[key]

但是久而久之,如果key足够多,占用的内存会越来越大。你会想着删除一点key,但是这里遇到问题 ,删哪些部分呢?

于是一般人都会想,很久不用的key就可以删掉了,最近使用过的key一定是要保留的。这就是lrucach 的想法了: key个数可以定义最多数目, 超过数目了, 删除最老的数据, 保留最新的。

#### **"实现原理"**

为了实现LRUCache, 一定要有一个cache[key]=value这种kv的存储结构, 但是怎么**维护顺序**呢? res y采用的是双向链表维护顺序。

#### **队列和节点**

lrucache有两个节点队列, 一个是free\_queue, 另一个是cache\_queue。set操作为从free\_queue中 出节点放到cache队列中;get操作为从cache队列中取node。

因为lua和c语言可以借助ffi很方便地互相嵌入,节点的定义是使用c代码定义的:

typedef struct lrucache queue s lrucache queue t;

struct lrucache queue s {

double expire; /\* in seconds \*/

lrucache\_queue\_t \*prev;

lrucache\_queue\_t \*next;

};

一开始初始化queue。

 $local mt = \{$   $index = M \}$ 

function M.new(size)

```
 if size < 1 then
   return nil, "size too small"
 end
local self = \{hasht = \{ \},
  free queue = queue init(size),
  cache_queue = queue\_init(),
  key2node = \{\},node2key = \{\}, }
 return setmetatable(self, mt)
```

```
end
```
### **set操作**

如果free\_queue是有node的, set一个key的步骤如下:

- 从free队列中取一个node
- 把node和key加入到node2key和key2node中

```
node2key[ptr2num(node)] = key
```
key2node[key] = node

● 把node从free队列中删除, queue\_remove(node), 删除队列node代码如下:

local function queue remove(x)

local prev = x.prev

 $local next = x.next$ 

next.prev = prev

prev.next = next

-- for debugging purpose only:

```
 x.prev = NULL
```

```
x.next = NULL
```
end

- 把node加入到cache队列中, queue insert head(self.cache queue, node)
- -- (bt) h[0] as a header node without any data, so queue length is size+1

local function queue\_insert\_head(h, x)

```
x.next = h[0].next
```

```
x.next.prev = x
```
 $x.$ prev =  $h$ 

 $h[0]$ .next = x

end

如果free\_queue没有空闲的node了, set一个key的步骤如下:

与上面第一步的"从free队列中取一个node"不同,这里取node的方法为从cache队列的最后摘一个 ode下来。

 $local$  free queue = self.free queue

local node2key = self.node2key

-- (bt) if free\_queue is empty, delete the last node.

if queue is empty(free queue) then

- -- evict the least recently used key
- -- assert(not queue is empty(self.cache queue))
- $node = queue$  last(self.cache queue)
- local oldkey = node2key[ptr2num(node)]
- -- print(key, ": evicting oldkey: ", oldkey, ", oldnode: ",

```
tostring(node))
```
if oldkey then

hasht[oldkey] = nil

```
 key2node[oldkey] = nil
```

```
 end
```
else

 -- take a free queue node  $node = queue$  head(free queue) -- print(key, ": get a new free node: ", tostring(node)) end

这里说下queue\_last函数O(1)的实现:

local function queue last(h)

return h[0].prev

end

除了去node不一致之外,其他步骤与free queue有空闲node是一样的。

#### **get操作**

和set相比,get的操作比较简单。如果有key存在,则把node移到cache队列的最前面。

function M.get(self, key)

```
 local hasht = self.hasht
```
 $local val = hasht[key]$ 

if not val then

return nil

end

```
 local node = self.key2node[key]
```
-- print(key, ": moving node ", tostring(node), " to cache queue head")

-- (bt) remove it from queue and insert to head later.

local cache\_queue = self.cache\_queue

queue remove(node)

```
queue insert head(cache queue, node)
```

```
 if node.expire >= 0 and node.expire < ngx_now() then
   -- (bt) expired
  - print("expired: ", node.expire, " > ", ngx now())
   return nil, val
 end
```
return val

end

#### **delete操作**

如果删除某一个key后,需要回收cache\_queue中的node到free\_queue中。

```
function M.delete(self, key)
   self.hasht[key] = nil
   local key2node = self.key2node
   local node = key2node[key]
   if not node then
      return false
   end
   key2node[key] = nil
   self.node2key[ptr2num(node)] = nil
   -- (bt) 把node回收到free_queue中
  queue remove(node)
  queue insert tail(self.free queue, node)
   return true
end
```
## **队列操作**

lru-cache中使用链表操作, remove, insert\_head等, 耗时都是O(1)。

```
-- (bt) queue is a double-pointer-list.
```
local function queue\_init(size)

if not size then

 $size = 0$ 

end

 $local q = ffi_new(queue_arr_type, size + 1)$ 

```
 ffi_fill(q, ffi_sizeof(queue_type, size + 1), 0)
```

```
if size = 0 then
```
 $q[0]$ .prev = q

```
q[0].next = q
```
#### else

```
local prev = q[0]for i = 1, size do
      local e = q[i] prev.next = e
       e.prev = prev
      prev = e end
      -- (bt) it is a loop
     local last = q[size]last.next = qq[0].prev = last
   end
   return q
end
-- (bt) if queue is empty, header is tail.
local function queue_is_empty(q)
```

```
 -- print("q: ", tostring(q), "q.prev: ", tostring(q), ": ", q == q.prev)
  return q == q[0].prev
end
local function queue_remove(x)
   local prev = x.prev
   local next = x.next
   next.prev = prev
   prev.next = next
   -- for debugging purpose only:
   x.prev = NULL
  x.next = NULLend
```

```
-- (bt) h[0] as a header node without any data, so queue length is size+1
```
local function queue insert head(h, x)

```
x.next = h[0].nextx.next.prev = xx.prev = hh[0].next = x
end
local function queue_last(h)
   return h[0].prev
end
local function queue_head(h)
   return h[0].next
end
```
## **新的多级缓存库lua-resty-mlcache**

```
lua-resty-mlcache用于 OpenResty 的快速自动分层缓存。
```
这个库可以作为键 / 值仔储缓仔的标量 Lua 类型相表米操作,结合了 Lua 共享的 dict API 机 Lua-res y-lucache 的威力, 从而得到一个非常高性能和灵活的缓存解决方案。

特点:

使用 TTLs 进行缓存和负缓存。

通过 lua-resty-lock 内置 mutex, 可以防止数据库 / 后端在缓存未命中时对数据库 / 后端的狗堆效 。

内置的工作人员之间的通信,以宣传高速缓存无效,并允许工作人员更新他们的 L1(lua-resty-lucache 缓存的更改(set (), delete ())。

支持分离命中和未命中的缓存队列。

可以创建多个独立的实例来保存各种类型的数据,同时依赖于相同的共享型 lua L2高速缓存。

这个库中各种缓存级别的说明:

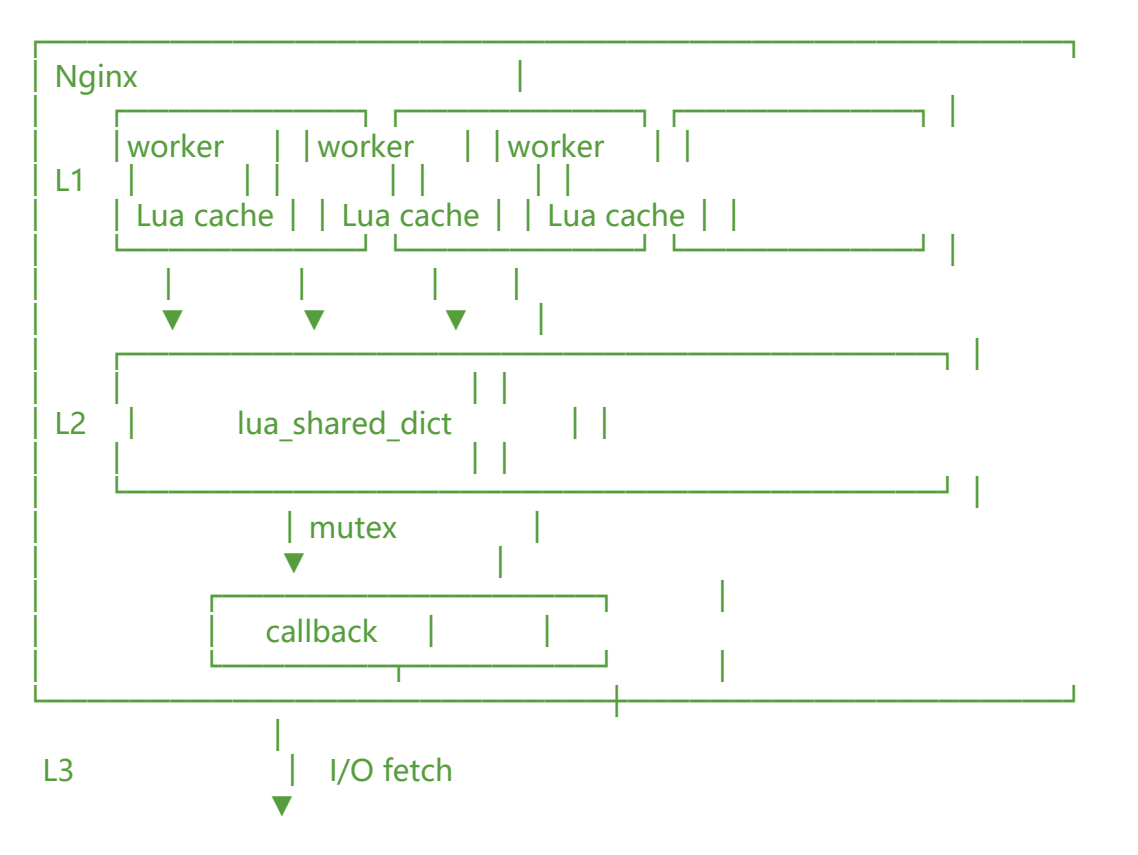

Database, API, DNS, Disk, any I/O...

缓存级别的层次结构是:

L1: 最近最少使用的 Lua VM 缓存, 使用了 Lua-resty-lucache。如果填充, 则提供最快的查找, 并 避免耗尽工作人员的 Lua VM 内存。

L2: 所有工作者共享的共享存储区。 只有当 L1未命中时才能访问这个级别,并防止 worker 请求 L3 存。

L3: 一个自定义函数,它只能由一个工作者来运行,以避免数据库 / 后端上的狗堆效应(通过 lua-resty-

ock)。 通过 l 3获取的值将被设置为 l 2缓存,以便其他工作者进行检索。

参考:

OpenResty缓存

resty\_lrucache解读